# **Vidyo Desktop User Guide**

When people should go to the book stores, search initiation by shop, shelf by shelf, it is truly problematic. This is why we offer the book compilations in this website. It will totally ease you to see guide **Vidyo Desktop User Guide** as you such as.

By searching the title, publisher, or authors of guide you really want, you can discover them rapidly. In the house, workplace, or perhaps in your method can be all best place within net connections. If you want to download and install the Vidyo Desktop User Guide, it is unquestionably simple then, past currently we extend the colleague to buy and make bargains to download and install Vidyo Desktop User Guide as a result simple!

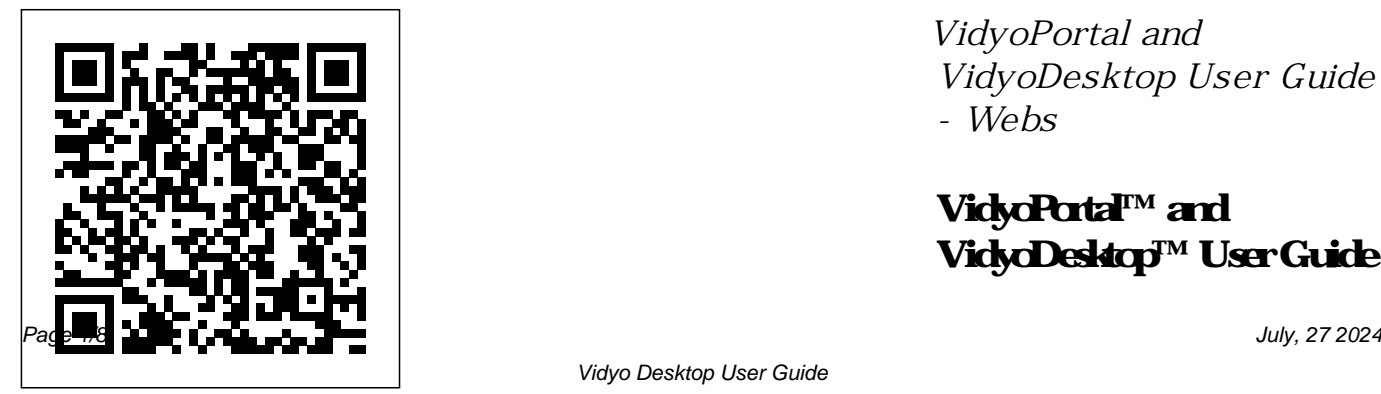

*VidyoPortal and VidyoDesktop User Guide - Webs*

## **VidyoPortal™ and VidyoDesktop™ User Guide**

Vidyo Desktop User Guide

VidyoDesktop Installation and User Guide 5 Parameter **Description** PORTALHISTORY A multi-string type which contains the default list of VidyoPortal addresses as well Reference; as the default user name. Please note that either of these two parameters is optional. VidyoDestkop Quick User Guide Version 3.6-A This article has been archived. For the most current information, see the Using VidyoConnect: Videos,

Tutorials, and Quick Reference Cards article. Learn

to use VidyoConnect below. You can downl... GVS QUICK START USER GUIDE - United States Army VidyoDesktop for Guest Users Quick Downloading and Installing VidyoDesktop; Configuring VidyoDesktop Installation Parameters; Video: Joining a Conference With VidyoDesktop; VidyoDesktop Application Sharing

for Full Display on Windows 8 or 10; See more VidyoDesktop™ Installation and User Guide *Downloading, Installing, Using, and Troubleshooting ... Installing and Setting up Vidyo Desktop software for Video Conferencing Logging In Using The Vidyo Icon Tutorial Download Vidyo Desktop Windows Application for Video Conferencing | efiling Part 4 |*

Vidyo Training **How to Record Your Computer Screen in Windows 10 Step by step guide to installation of vidyo**

**final** VidyoConnect for Meeting **EP 37 - USB Conferencing** Guests Vidyo Desktop Video Conferencing Windows 7: FULL **ANIMATION PROGRAMS** TUTORIAL (Basics) Vidyo Installation Instructions MyChart Video Visits (For Mobile Devices) Epic Version February 2020 **Got A New Chromebook? 10 Things You Need To Know**

32 Secret Combinations on Your <u>organization + customization</u> Keyboard

What is Erotic Intelligence? | Esther Perel The Top 5 Things You Should Do First When You Get a New Mac How to Identify Your iPad Model - Tutorial by Gazelle.com **Video**

**application to laptop or desktop Conferencing Installation Tips - Equipment TESTING FREE [2D Animation] Zoom Meeting: How To Use (with example of a** *FREE Surprise Eggs Wildlife* **Breakout Group)**

Why I switched from Macbook to Chromebook!What is AirPlay? — Apple Support *Downloading Vidyo* macbook tips/tricks! \*MUST DO!!\* How to Install Vidyo Mobile App in Smartphones for join in V.C. through Vidyo Mobile, Er Arman Faizi <u>Vidyo</u> Desktop Client VidyoConnect: How to Join a Video Meeting

How to create Conference and generate Room Link with Room PIN from Vidyodesktop ap.by Er Arman Faizi *How To Combine PDF Files Into One - Toys | Learn Wild Animals \u0026 Animal Sounds | ChuChu TV Surprise For Kids* Vidyo Desktop User Guide Vidyo's patented platform integrates with virtually any application, environment, network, and device to deliver the highest quality experiences that strengthen teams, build trust, foster long-term relationships, and improve

### quality of life for everyone. **VidyoDesktop™ Installation and User Guide – VidyoCloud Support**

Vidyo Desktop User Guide Getting the books vidyo desktop user guide now is not type of inspiring means. You could not lonely going past ebook addition or library or to open them. This is an unconditionally easy means to specifically acquire guide by on-line. This online revelation *for Meeting Guests Vidyo* vidyo desktop user guide can be one ...

*Installing and Setting up*

*Vidyo Desktop software for Video Conferencing Logging In Using The Vidyo Icon Tutorial Download Vidyo Desktop Windows Application for Video Conferencing | efiling Part 4 |*

borrowing from your contacts *Screen in Windows 10 Step by* You Should Do First When *Vidyo Training How to Record Your Computer step guide to installation of vidyo application to laptop or desktop final VidyoConnect Desktop Video Conferencing Windows 7: FULL TUTORIAL (Basics) Vidyo*

*Installation Instructions MyChart Video Visits (For Mobile Devices) Epic Version February 2020 Got A New Chromebook? 10 Things You Need To Know*

*32 Secret Combinations on Your Keyboard*

What is Erotic Intelligence? | Esther Perel The Top 5 Things You Get a New Mac Howto Identify Your iPad Model - Tutorial by Gazelle.com **Video Conferencing Installation Tips - EP 37 - USB Conferencing Equipment TESTING FREE**

### **ANIMATION PROGRAMS [2D Animation] Zoom Meeting: How To Use (with example of a Breakout Group)** from Vidyodesktop ap.by Er

Why I switched from Macbook to Chromebook! What is AirPlay? — Apple Support *Downloading Vidyo* macbook organization + customization tips/tricks! \*MUST DO!!\* How to Install Vidyo Mobile App in Smartphones for join in V.C. through Vidyo Mobile, Er Arman Faizi Vidyo Desktop Client VidyoConnect: How to Join a VidyoConnect is available for

Video Meeting How to create Conference and generate Room Link with Room PIN Arman Faizi *How To Combine PDF Files Into One - FREE Surprise Eggs Wildlife Toys | Learn Wild Animals \u0026 Animal Sounds | ChuChu TV Surprise For Kids* If your organization's About VidyoConnect, VidyoDesktop, and VidyoMobile Enghouse Vidyo's most up-to-date enterprise meeting solution for team collaboration is VidyoConnect™.

both desktop and mobile endpoints. It offers a rich set of features and a unified UX across platforms. VidyoDesktop: Quick User Guide - CGDA Vidyo system so you can use those programs to access your Vidyo system' s capabilities. system hasany of these options you'll be provided with the appropriate information in order to use them. Note: This guide is distributed as a PDF file. If you are reading this guide on your computer screen, page

references in light Video Conferencing | Video Banking - Cloud Video | Vidyo Open the VidyoDesktop installation wizard and follow the step-by-step installation process. When you are ready to log in, enter your organization's VidyoPortal URL (if needed) and your username and password. Click Log In. For more help, see the video at Video: Downloading and Installing want to add the person to your VidyoDesktop . TM VidyoPortal and VidyoDesktop User Guide

To use GVS, launch the GVS application by opening the desktop client (VidyoDesktop) on your local computer. Opening the GVS Desktop Application. 1. Select Vidyo Desktop after clicking the

Windows...

*VidyoRoom™ Administrator and User Guide*

VidyoDesktop Quick User Guide. 3. Pre-Call. Viewing Your Contacts List. 1. Enter a name in this text box to search for a contact. As soon as you begin typing, search results appear. Note: Beside each name in the search results, a icon appears. Click this icon if you contacts list.

Downloading and Installing VidyoDesktop – VidyoCloud **Support** 

The VidyoWorks platform and APIs leverage Scalable Video Coding (SVC) and Vidyo's patented VidyoRouter™ to

deliver solutions and cloud-based services over public networks at a price comparable to audio conferencing. The platform, from the very beginning, was designed to specifically handle applications and markets that demand scalability. Defense Information Systems Agency | Vidyo VidyoPortal can be accessed through a range of endpoints that run VidyoDesktop™or VidyoRoom™. Also, regardless of the endpoint system being used, VidyoPortal provides a consistent environment that' scompatible with Microsoft Internet Explorer, Firefox, and Safari. This guide details the end-user features of

#### VidyoPortal.

VidyoDesktop Installation and User Guide Version 36-C Vidyo Desktop Setup Manual. Download Setup manual of Vidyo VidyoDesktop Conference System for Free or View it Online on All-Guides.com. Brand: Vidyo. Category ... Vidyo HD-220 User's Manual Operation & user's manual (48 pages) Vidyo Room HD220 Setup Manual Setup manual (13 pages) Vidyo HD-220 ... **Vidyo Desktop Setup Manual - Innovative Search Service of ...**

To gain access to the VidyoPortal, you must be assigned a user name and password by the administrator.

With this information in hand, open *VidyoConnect for Desktop*  a web browser and navigate to the VidyoPortal IP address or URL set by your administrator, enter your user credentials, and click the login button. VidyoDesktop™ Quick User

Guide Version 3.4-A About This Guide VidyoRoom system is a simple-to-use, easyto-configure appliance that can turn any conference room into a video endpoint with worldwide reach. Flexible conference control options make it a snap to manageusing the VidyoPortal™, a remote control device, or the VidyoRemote application. *Introductory Video:*

*Meeting ...*

When you are ready to log in, enter your username and password and click "Log In". VidyoDesktop: Quick User Guide Ver. 1.0. Pre‐Call. Viewing Your Contacts List. 1. Enter a name in this text box to search for a contact. As soon as you begin typing, search results appear. 2. The number of contacts in your contacts list. *Quick Reference Card: VidyoConnect for Desktop - Meeting ...* VidyoDesktop Quick User Guide VidyoDesktop enables you to easily join Vidyo

conference calls, either as a guest or as a registered user, make

point -to-point calls, invite others to your meeti ngs, and control your Vidyo conferencing experience all from a single application with an intuitive user interface.

Introductory Video: VidyoConnect for Desktop - Meeting Organizers Using the VidyoConnect Application with TytoCare Integration Connecting to a VidyoConnect, VidyoDesktop, or VidyoMobile Call as a Registered or Guest User